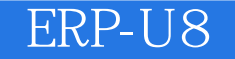

- 13 ISBN 9787115209375
- 10 ISBN 7115209375

出版时间:2009-8

页数:310

#### 版权说明:本站所提供下载的PDF图书仅提供预览和简介以及在线试读,请支持正版图书。

www.tushu111.com

 $\alpha$ 

、Excel),它的精髓不在于"操作",而在于"应用",也就是怎样用它解决实际问题。因此,我们

 $\mathcal{P}$  $\rm Word$ 

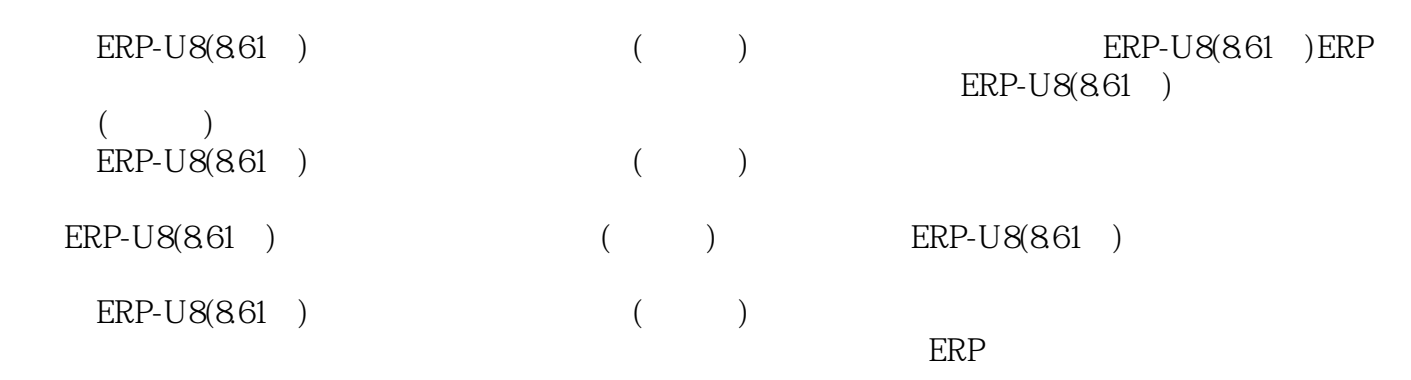

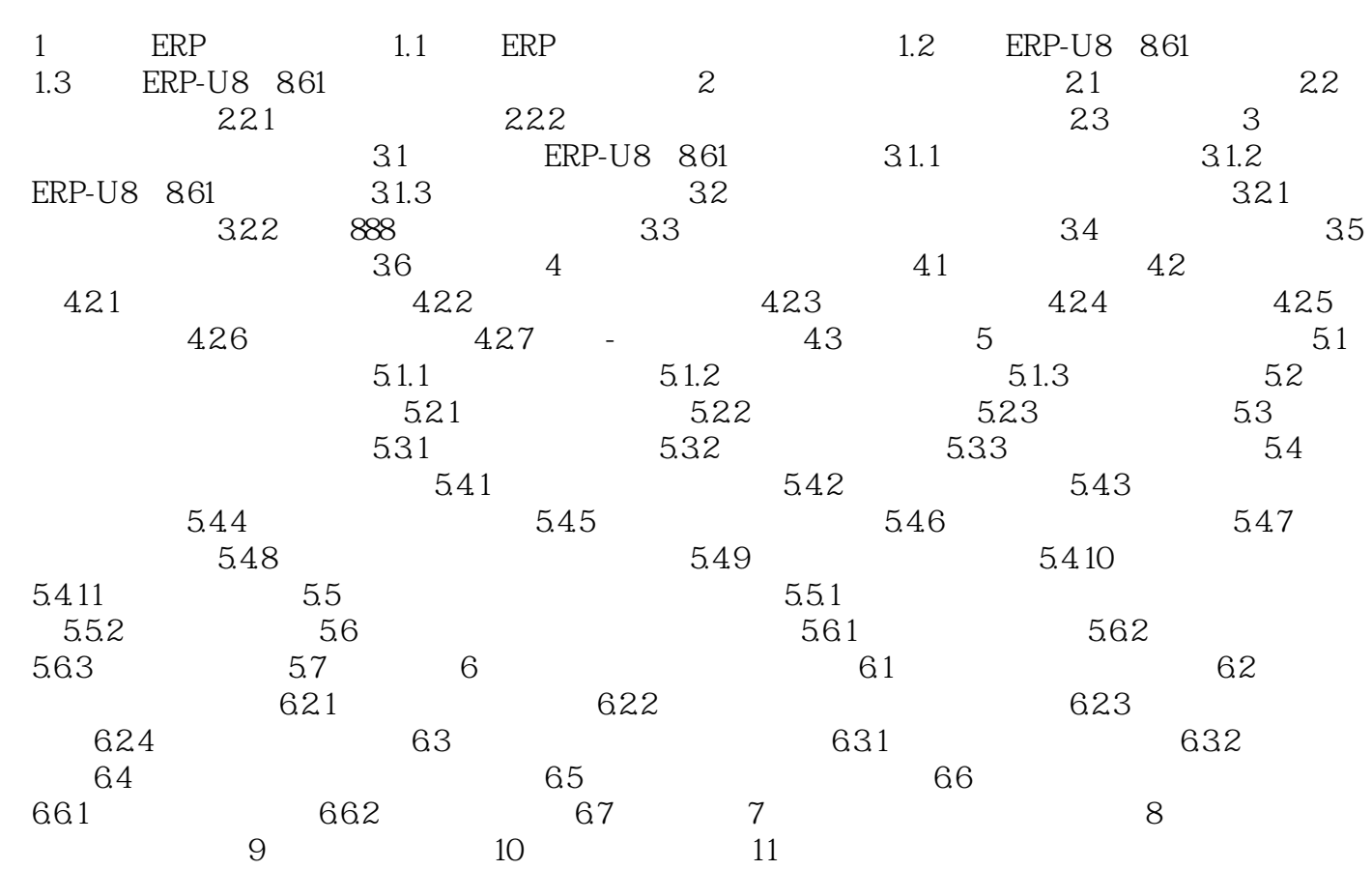

。用友V8.61中的应付款管理系统则可以完成上述功能。应付款业务对应企业的采购业务,应付管理系

 $5-32$ 

 $\begin{array}{l} \mbox{ERP-U8(8.61)} \qquad \qquad \mbox{(}\qquad \mbox{)} \end{array}$ 

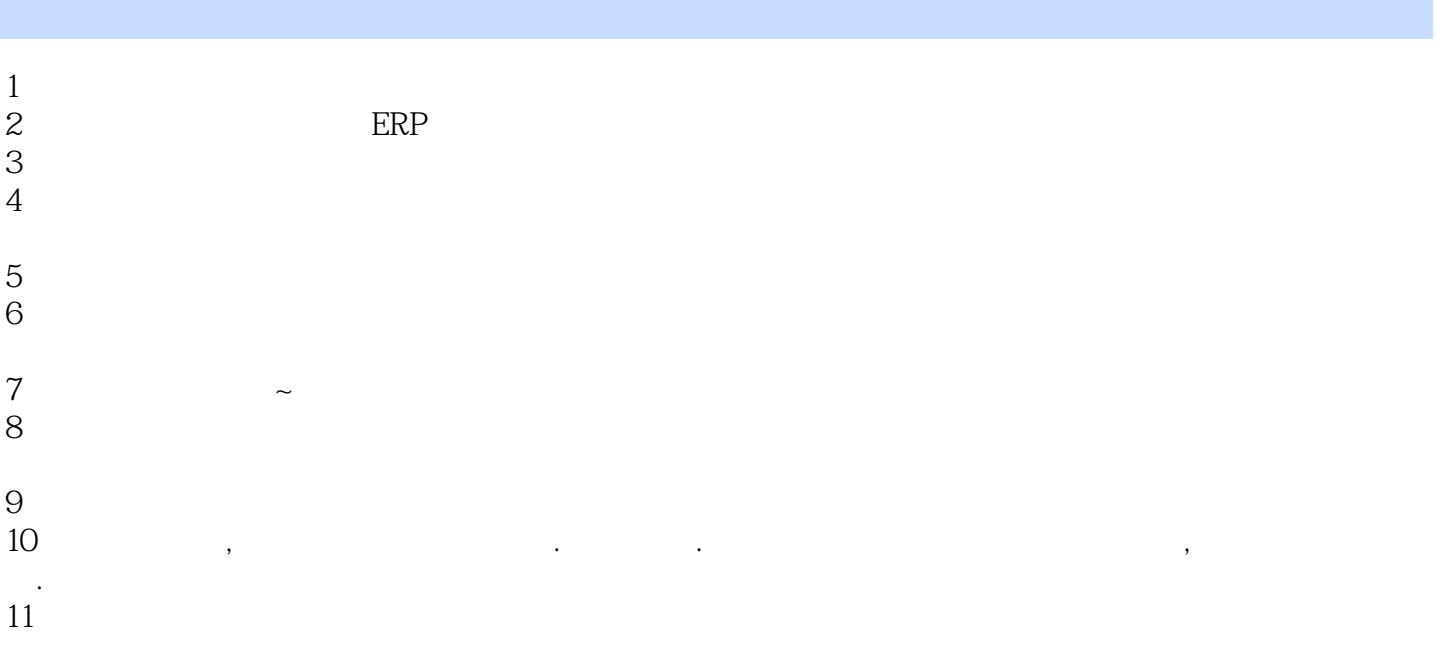

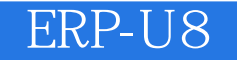

本站所提供下载的PDF图书仅提供预览和简介,请支持正版图书。

:www.tushu111.com